Caros estudantes,

Estão lançadas as notas do e-fólio B. A distribuição dos estudantes pelas notas foi a seguinte:

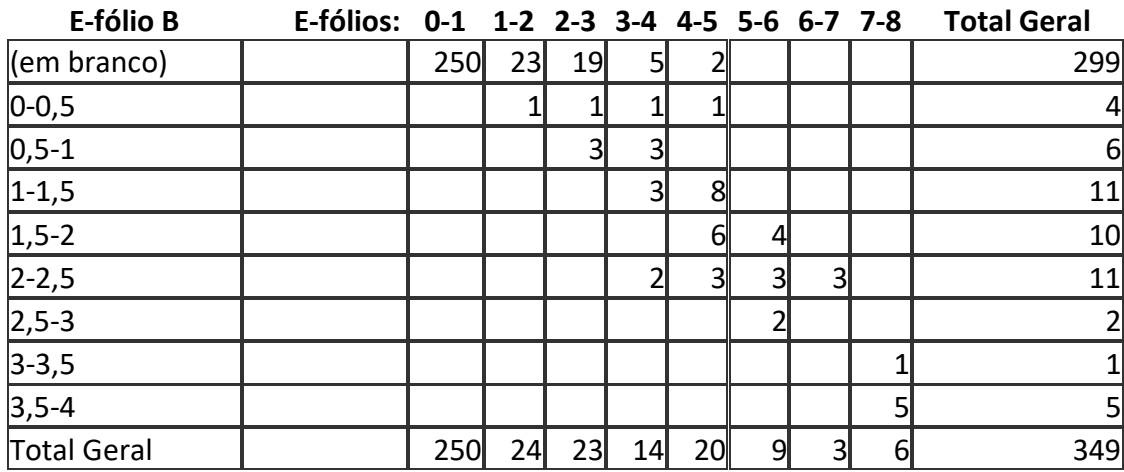

Podemos ver que nos 50 trabalhos entregues no e-fólio B, temos 6 notas com mais de 3 valores, que ficam no total dos e-fólios com nota acima de 7 valores. Como sabem, podem ir a e-fólio global, todos os que tenham 3.5 valores ou mais, no total dos e-fólios. Estão 44 estudantes em condições de ir ao e-fólio Global. Embora do ponto de vista do número de estudantes inscritos este valor é reduzido, tendo em atenção o número de trabalhos entregues do e-fólio B, considero que este valor é bastante positivo. Infelizmente não houve a mesma participação neste e-fólio que no e-fólio A, mas os estudantes que não tiveram disponibilidade para este e-fólio, podem no caso de terem menos de 3,5 valores no total dos e-fólios, procurar fazer o exame na época de recurso. Nesta UC, quem tenha feito ou faça até à data da prova, as atividades formativas, que naturalmente não é pouco já que são em grande número, tem boas possibilidades de ficar com a prática necessária para obter a aprovação via exame.

Vejam os comentários do feedback individual, e se tiverem alguma questão coloquem. A fórmula de calculo é idêntica ao e-fólio A.

Em termos de critérios, convém clarificar a cotação atribuída às alíneas:

- 0,1 apenas iniciado, vários problemas;
- 0,5 está perto de ter a alínea completa (contém bugs ou falta muito pouco).

#### Os resultados corretos são os seguintes:

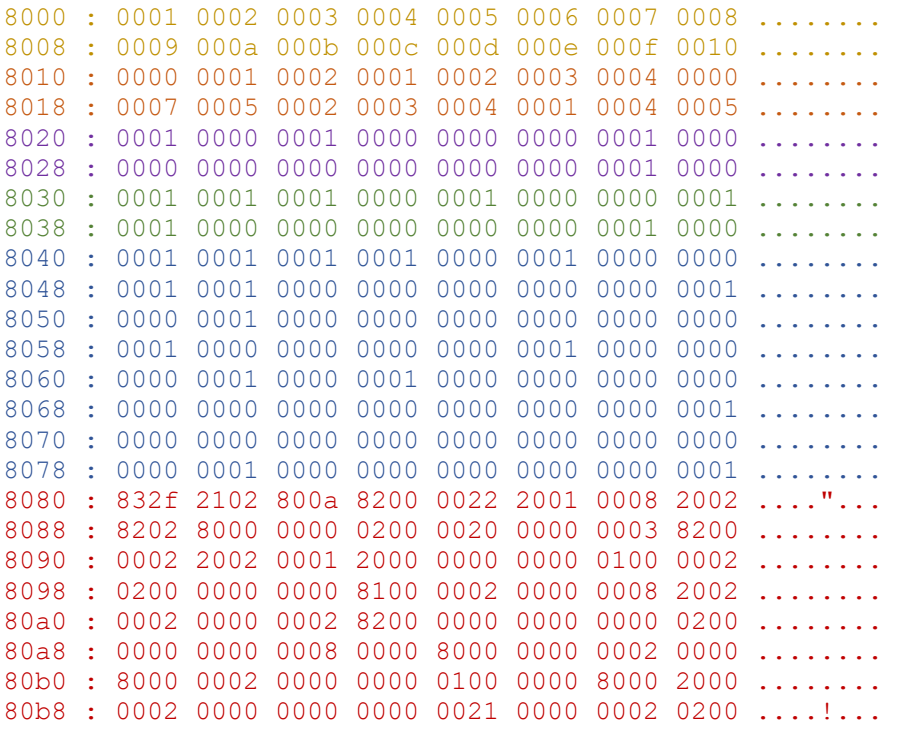

Podem com base na primeira diferença, localizar o problema no vosso código, se for caso disso.

Em termos de instruções e ciclos de relógio, acabou-se por não dar muito relevo à eficiência, atendendo a que houve apenas 3 estudantes a ter a funcionalidade completa, e com alíneas parciais torna-se complicado utilizar esse indicador. Mas fica aqui o registo do top 3 dos programas mais eficientes:

- 1. Pedro Santos, com 61 266 824 ciclos, 5 273 260 instruções
- 2. Daniel Oliveira, com 118 618 029 ciclos, 8 278 120 instruções
- 3. Joel José Ginga, com 331 703 901 ciclos, 33 998 891 instruções

Durante o e-fólio houve uma questão sobre a relação deste e-fólio com as atividades formativas. De facto o e-fólio foi inspirado numa delas: algoritmo para calcular os números primos, exercício 10. O conjunto dos números primos pode ser definido da mesma forma, um conjunto com definição recursiva. As várias possibilidades de implementação deste tipo de conjunto, são idênticas. Seria mais interessante ter pedido este e-fólio sobre os conjuntos dos números primos, mas infelizmente já existia a atividade formativa, claro que há várias maneiras de se calcular números primos, mas ficaria um e-fólio demasiado colado a uma atividade formativa.

Em vez de listar os erros cometidos, que não tenho a certeza de chegar a quem precise, é talvez preferível dar uma resolução comentada.

### **Alínea A:**

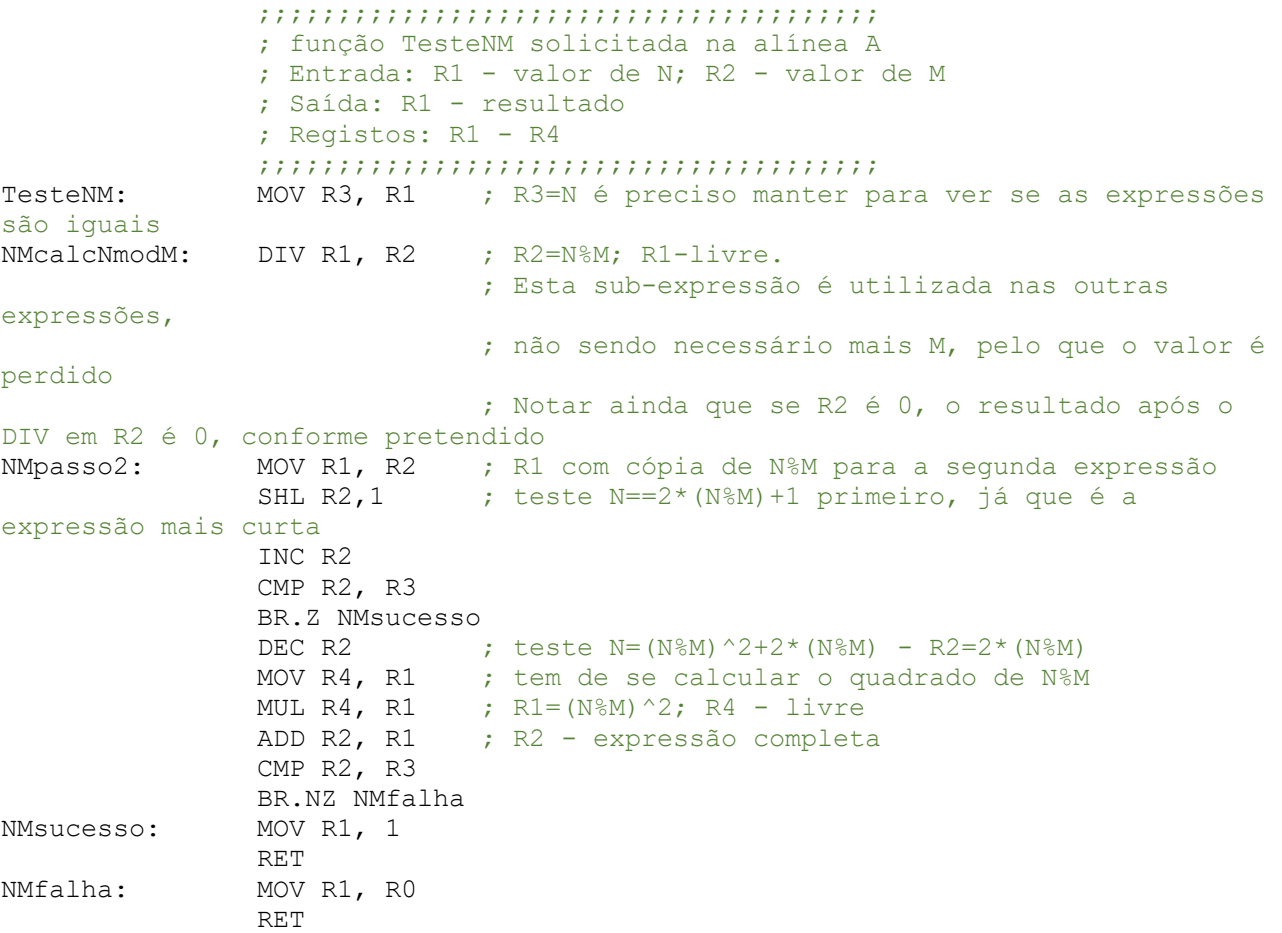

### **Alínea B**

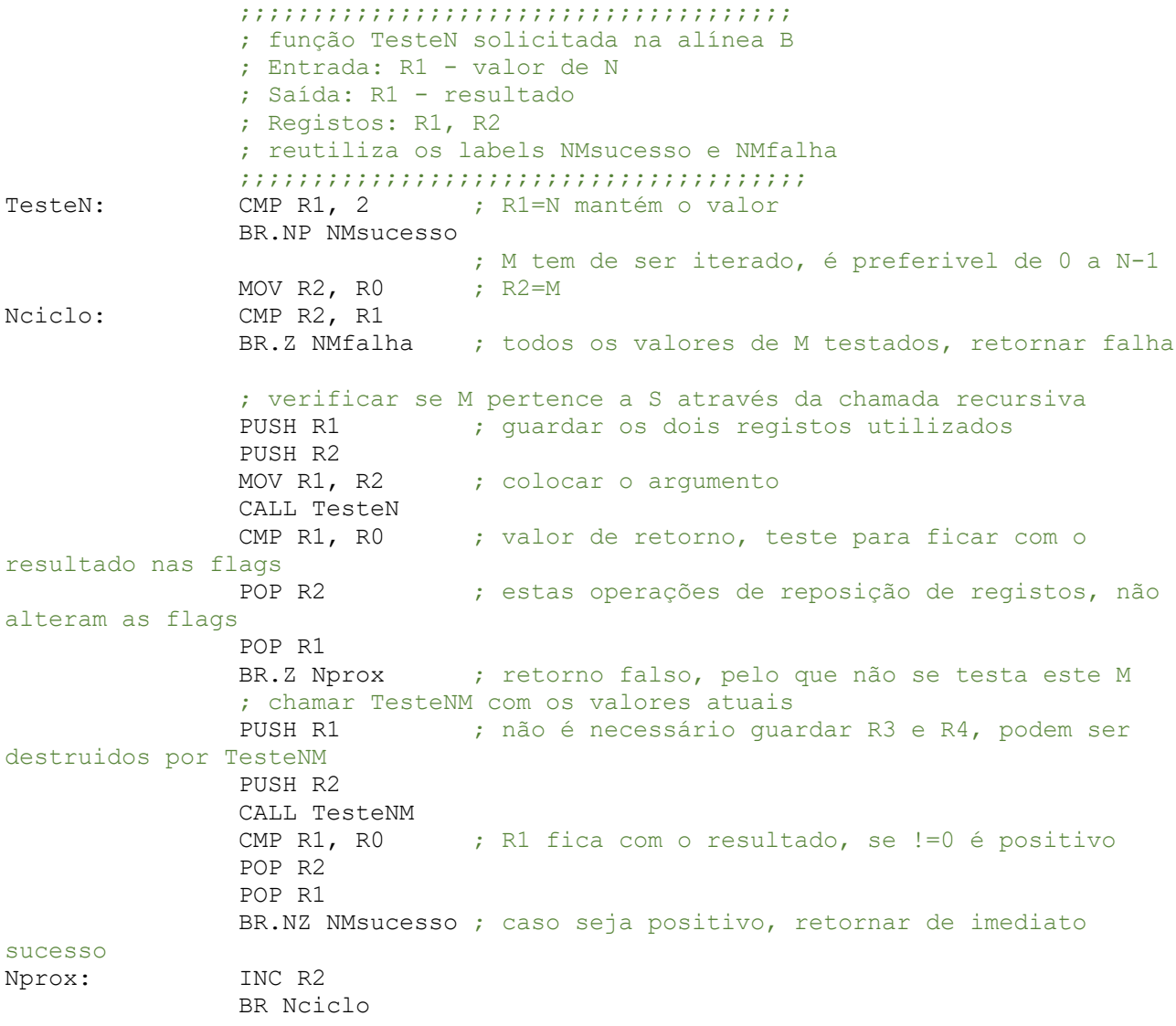

# **Alínea C**

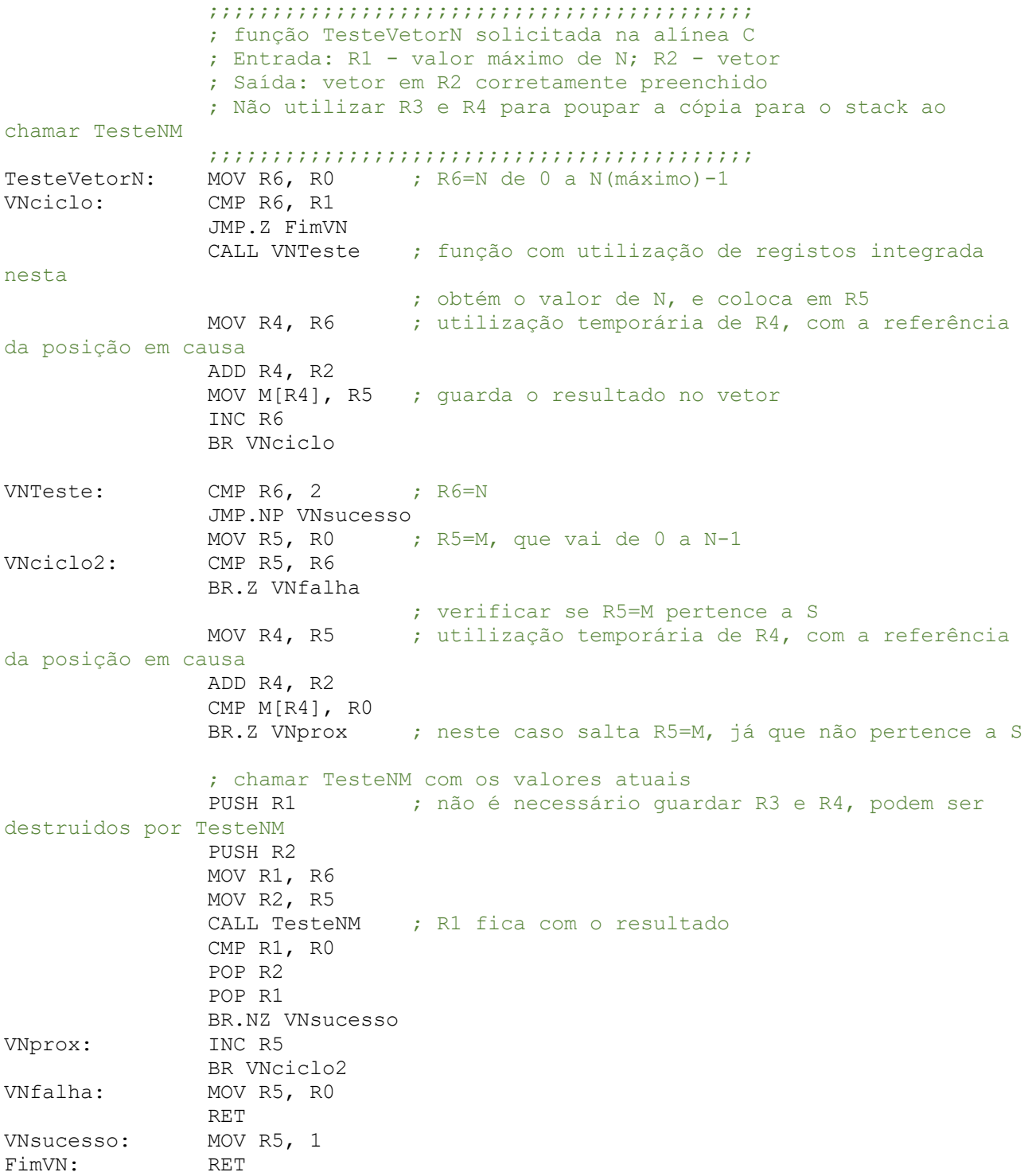

## **Alínea D**

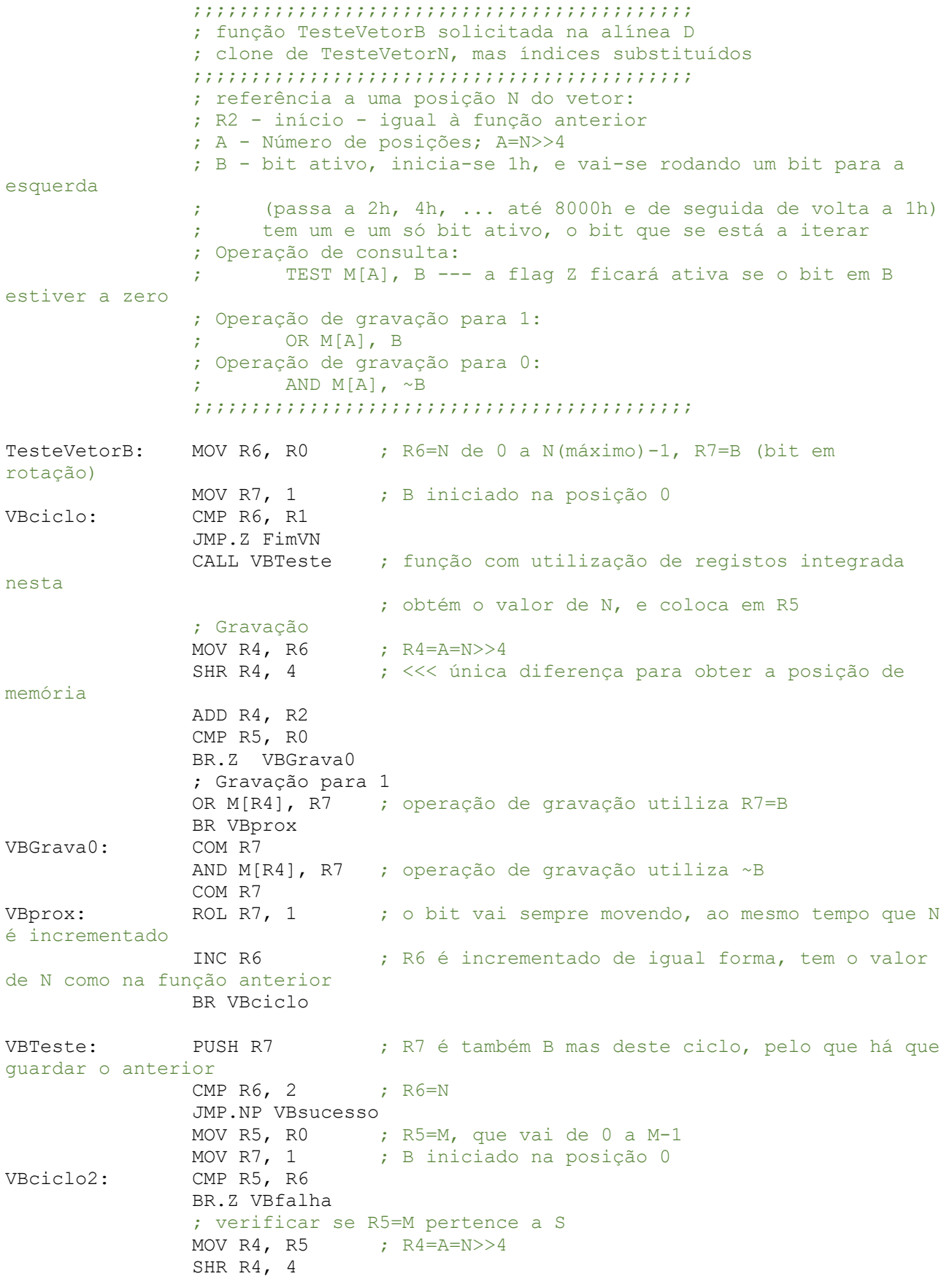

 ADD R4, R2 TEST M[R4], R7 BR.Z VBprox2 ; neste caso salta R5=M, já que não pertence a S ; chamar TesteNM com os valores atuais, igual à função anterior PUSH R1 PUSH R2 MOV R1, R6 MOV R2, R5 CALL TesteNM CMP R1, R0 POP R2 POP R1 BR.NZ VBsucesso VBprox2: ROL R7, 1 ; não esquecer de rodar o bit, sempre que o correspondente valor de N é incrementado INC R5 BR VBciclo2 VBfalha: MOV R5, R0 POP R7 RET VBsucesso: MOV R5, 1 POP R7 FimVB: RET

Qualquer questão coloquem, tanto relativo a esta resolução exemplo, como relativo à vossa nota, tendo em atenção o avaliador, é ele quem pode rever a vossa nota se for o caso.

Cumprimentos, José Coelho